## Sistemas Dinâmicos Lineares

- 1. Descrição de sistemas dinâmicos
	- 1.1. Sinais ?
	- 1.2. Sistemas ?
	- 1.3. Espaço de estados. Resposta do sistema dinâmico
- 2. Estabilidade de sistemas dinâmicos
	- 2.1. Análise de estabilidade
	- 2.2. Estudo de Estabilidade usando LMIs
- 3. Controlabilidade <sup>e</sup> Observabilidade
	- 3.1. Dois problemas básicos: controle e estimação
	- 3.2. Verificando controlabilidade <sup>e</sup> observabilidade LMIs

Espaço de Sinais

Sinais Define-se o conjunto

$$
\mathcal{S} \triangleq \{f \mid f: \mathbb{R} \mapsto \mathbb{R}^n\}
$$

Os elementos de  $S$  são denominados sinais

 $\leadsto$  Os conjuntos de sinais,  $\mathcal S$ , com suas operações usuais de soma e multiplicação por escalar:

$$
\begin{array}{lcl} (f+g)(t) & = & f(t)+g(t), \;\; \forall \; t \in \mathbb{R}, \; \forall \; f,g \in \mathcal{S} \\ (\alpha f)(t) & = & \alpha f(t) \end{array}
$$

sã ão denominados espaços de sinais **Definição** Um sistema é um mapeamento de um espaço de sinais de entrada,  $\mathcal{S}_e$ , em um outro espaço de sinais de saída,  $S_s$ :

$$
\begin{array}{lccc} G & : & \mathcal{S}_e \mapsto \mathcal{S}_s \\ & & : & w \mapsto z = Gw \end{array}
$$

**Sistema causal** A saída no instante  $T$  depende apenas das entradas até o instante  $T$ 

Invariância no Tempo Considere que  $z(t)$  é a resposta de um sistema G para a entrada  $w(t)$ . Se a resposta para a entrada deslocada  $w(t-T)$  é  $z(t-T)$  o sistema ´<sup>e</sup> invariante no tempo

**Linearidade** Um sistema  $G : \mathcal{S}_e \mapsto \mathcal{S}_s$  é linear se

$$
G(\alpha w_1 + \beta w_2) = \alpha Gw_1 + \beta Gw_2, \quad \forall \alpha, \beta \in \mathbb{R}, \quad \forall w_1, w_2 \in \mathcal{S}_e
$$

 $\rightarrow$  Qualquer sistema LIT pode ser representado pela integral de convolução

$$
z(t)=\int_{-\infty}^{\infty}G(t-\tau)w(\tau)d\tau
$$

Função de transferência? Basta tomar transformada de Laplace (ou  $Z$  se considerar convolução discreta) para obter

$$
z(\zeta)=G(\zeta)w(\zeta)
$$

sendo que  $\zeta$  representa as variáveis s ou z

## Descrição em Espaço de Estados

Definição Considere o sistema de equações na forma:

$$
\Sigma = \begin{cases} \delta [x(t)] = Ax(t) + Bw(t), & x(t_0) = x_0 \in \mathbb{R}^n \\ z(t) = Cx(t) + Dw(t) \end{cases}
$$
 (1)

- $\triangleright$   $x(t) \in \mathbb{R}^n$  vetor de estado
- $\forall x \in \mathbb{R}^m$  vetor de entrada
- $\triangleright$   $z(t) \in \mathbb{R}^p$  vetor de saída
- $\triangleright$   $A \in \mathbb{R}^{n \times n}$ ,  $B \in \mathbb{R}^{n \times m}$ ,  $C \in \mathbb{R}^{p \times n}$  e  $D \in \mathbb{R}^{p \times m}$
- $\lambda \rightarrow \delta [x(t)]$  é um operador que indica
	- $\bullet \;\; \dot{x}(t) \qquad \rightarrow \quad$  sistemas a tempo contínuo  $\Sigma_c$
	- $x(t+1)$   $\rightarrow$  sistemas a tempo discreto  $\Sigma_d$

**Realizações** 

Uma matriz de transferência  $G(\zeta)$  é realizável se  $\exists \Sigma$ , dim $(\Sigma) < \infty$ , ou simplesmente  ${A, B, C, D}$  tal que

$$
G(\zeta)=\left[\begin{array}{c|c}A & B \\ \hline C & D \end{array}\right]
$$

sendo  $\{A, B, C, D\}$  denominada uma realização de  $G(\zeta)$ 

Se  $G(\zeta)$  é realizável ela tem infinitas realizações

Teorema  $G(\zeta)$  é realizável sse  $G(\infty) =$  constante

#### Resposta de Sistemas Dinâmicos

#### O sistema LIT

$$
\Sigma = \left\{ \begin{array}{rcl} \delta \left[ x(t) \right] & = & Ax(t) + Bw(t), \hspace{0.5cm} x(t_0) = x_0 \in \mathbb{R}^n \\ z(t) & = & Cx(t) + Dw(t) \end{array} \right.
$$

Tem como resposta (ou trajetória, ou solução):

$$
\Sigma_c: \begin{cases} x(t) = e^{At}x(0) + \int_0^t e^{A(t-\tau)}Bw(\tau)d\tau \\ z(t) = Ce^{At}x(0) + C \int_0^t e^{A(t-\tau)}Bw(\tau)d\tau + Dw(t) \end{cases}
$$

$$
\Sigma_d: \begin{cases} x(t) = A^t x(0) + \sum_{\tau=1}^t A^{\tau-1}Bw(t-\tau) \\ z(t) = CA^t x(0) + C \sum_{\tau=1}^t A^{\tau-1}Bw(t-\tau) + Dw(t) \end{cases}
$$

Considere o sistema dinâmico linear autônomo e relaxado da forma

 $\delta[x(t)] = Ax(t)$ 

 $\triangleright$  Um ponto de equilíbrio é alcançado quando  $\delta[x(t)] \equiv 0$ 

 $\triangleright$  No caso contínuo, todas as derivadas nulas significam que os estados não estão variando no tempo e portanto, são indicados como estados ou ponto de equilíbrio,  $x_e$  **Estabilidade no sentido de Lyapunov** Seja  $\mathcal{R}(\nu)$  a região que consiste de todos os pontos tais que

$$
||x_0 - x_e|| \leq \nu, \quad \nu > 0 \quad \rightarrow \quad x_0 = \text{estado inicial}
$$

e seja  $\mathcal{R}(\varepsilon)$  a região que consiste de todos os pontos tais que

$$
\|x(t)-x_e\|\leq \varepsilon, \quad \varepsilon>0, \; \varepsilon>\nu \quad \forall t>0
$$

 $\triangleright$  Um estado de equilíbrio,  $x_e$ , do sistema autônomo é dito estável no sentido de Lyapunov se, correspondendo a cada  $\mathcal{R}(\varepsilon)$  houver um  $\mathcal{R}(\nu)$  tal que toda trajetória iniciada em  $\mathcal{R}(\nu)$  está confinada em  $\mathcal{R}(\epsilon)$  à medida que t cresce

**Estabilidade Assintótica** Um estado de equilíbrio,  $x_e$ , do sistema autônomo é dito ser assintoticamente estável se for estável no sentido de Lyapunov e se toda solução começando em  $\mathcal{R}(\nu)$  converge para  $x_e$ , sem deixar  $\mathcal{R}(\varepsilon)$ , a medida que  $t$  aumenta

Instabilidade Um estado de equilíbrio do sistema autônomo é dito ser instável se, para algum escalar  $\varepsilon > 0$ , e todo escalar  $\nu > 0$ , há sempre um estado  $x_0$  em  $\mathcal{R}(\nu)$  tal que a trajetória iniciando neste estado deixa a região  $\mathcal{R}(\varepsilon)$ 

## Ilustração das definições

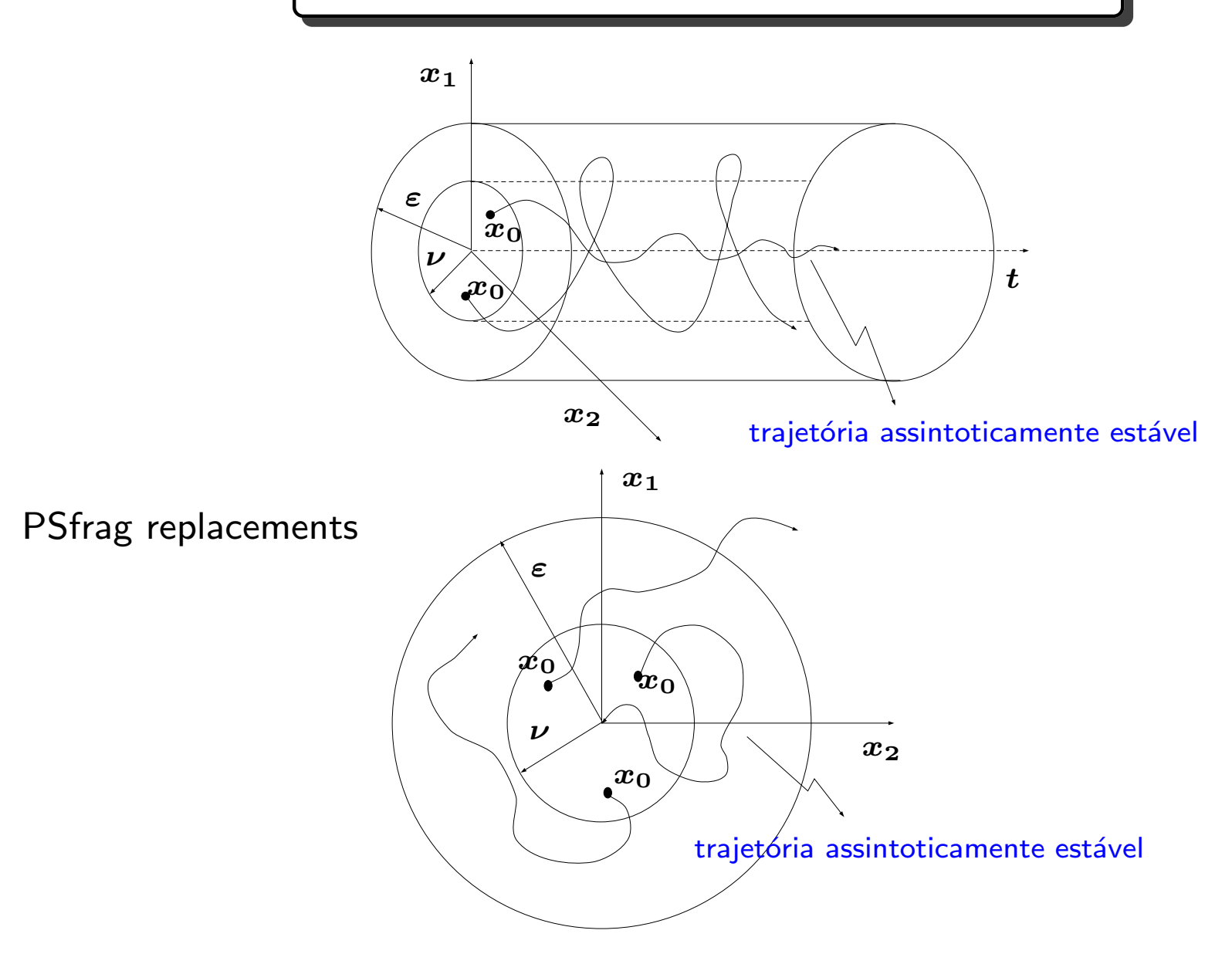

## Análise de Estabilidade Segundo Lyapunov

Considere o sistema linear autônomo da forma:

 $\dot{x}(t) = Ax(t)$ 

 $\triangleright$  Se A é não-singular, então o único estado de equilíbrio, tal que  $\dot{x} \equiv 0$ , é a origem  $x=0$ 

Para este sistema define-se uma função escalar de Lyapunov

$$
V(x(t)) = x^T(t)Px(t), \qquad \text{onde } P \succ \mathbf{0}
$$

Tomando a derivada ao longo das trajetórias  $x(t)$  obtém-se

$$
\dot{V}(x(t)) = \dot{x}^{T}(t)Px(t) + x^{T}(t)P\dot{x}(t)
$$
\n
$$
= (Ax(t))^{T}Px(t) + x^{T}P(Ax(t))
$$
\n
$$
= x^{T}(t) (A^{T}P + PA) x(t)
$$

 $\triangleright$  Como  $V(x)$  foi escolhida sendo definida positiva, para se ter estabilidade assintótica ´é necessário que  $\dot{V}$  $\left( x\right)$  seja definida negativa:

$$
\dot{V}(x)<0
$$

então é necessário para a estabilidade do sistema autônomo a tempo contínuo que

 $A^T P + P A \prec 0$ 

Teorema de Lyapunov – Tempo Contínuo Considere o sistema autônomo  $\dot{x}(t) = Ax(t)$ , com  $A$  não-singular. Uma condição necessária e suficiente para que o estado de equilíbrio  $x = \mathbf{0}$  seja assintoticamente estável é:  $\exists P = P^T \succ \mathbf{0}$ , tal que

## $A^T P + P A \prec 0$

#### Interpretação Geométrica do Teorema de Lyapunov

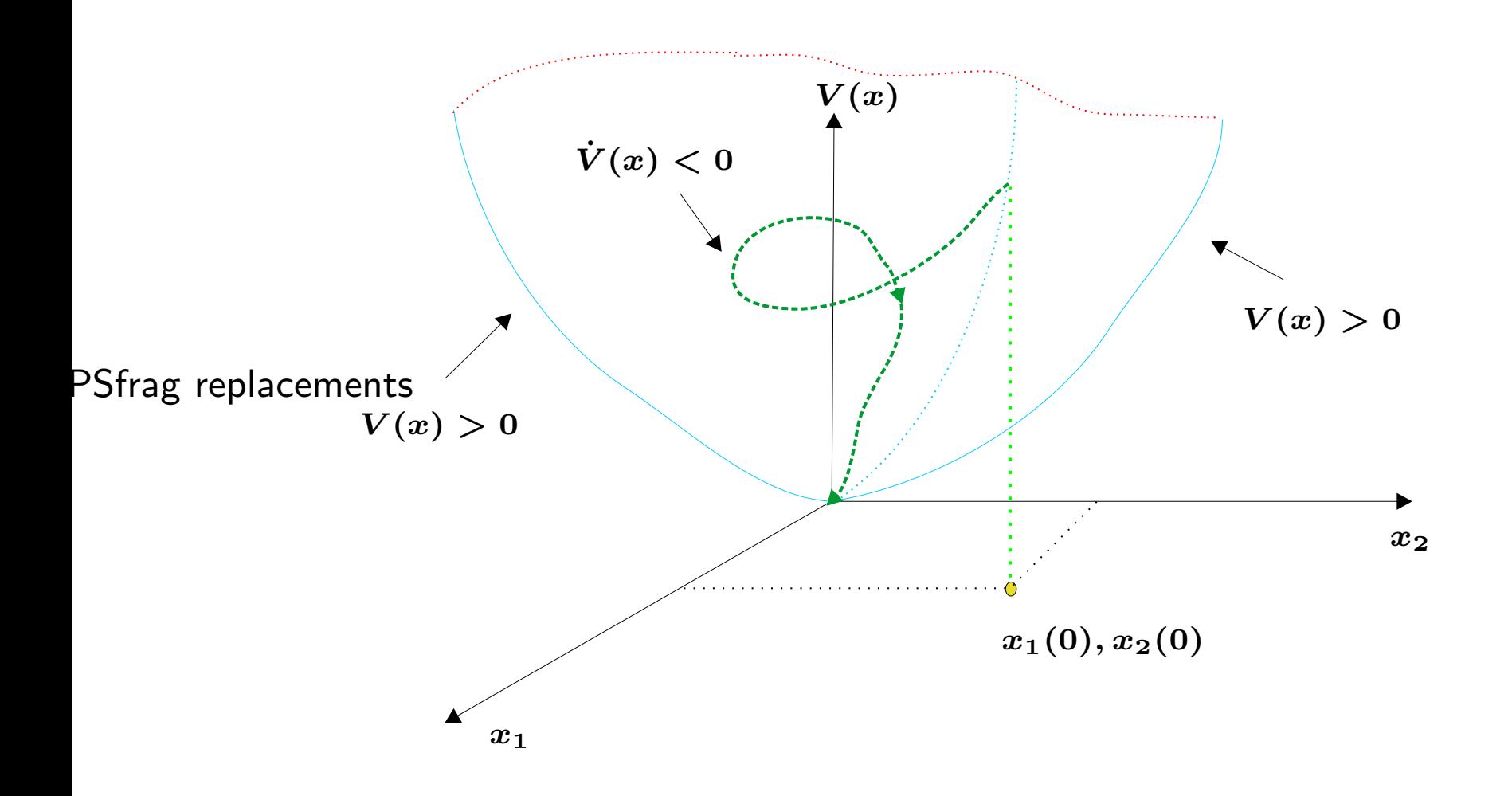

## Analogia para <sup>o</sup> Caso Discreto

Considere o sistema linear autônomo a tempo discreto:

 $x(t + 1) = Ax(t)$ 

 $\triangleright$  A mesma noção de estabilidade assintótica é válida ...

Define-se a função de Lyapunov

$$
V(x(t)) = x^T(t)Px(t), \qquad \text{onde } P \succ \mathbf{0}
$$

Tomando a diferença ao longo das trajetórias  $x(t)$  obtém-se

$$
\begin{array}{rcl} \Delta V(x(t)) & \triangleq & V(x(t+1)) - V(x(t)) \\ & = & x^T(t+1)Px(t+1) - x^T(t)Px(t) \\ & = & (Ax(t))^T P (Ax(t)) + x^T Px(t) \\ & = & x^T(t) \left( A^T PA - P \right) x(t) \end{array}
$$

 $\triangleright$  Como  $V(x)$  foi escolhida sendo definida positiva, para se ter estabilidade assintótica ´é necessário que  $\bm{\Delta V(x(t))}$  seja definida negativa:

 $\Delta V(x(t)) < 0$ 

então é necessário para a estabilidade do sistema autônomo a tempo discreto que

$$
A^TPA-P\prec {\bf 0}
$$

**Teorema de Lyapunov – Tempo Discreto**  $x(t + 1) = Ax(t)$  é assintoticamente estável com estado de equilíbrio  $x = 0$  sse  $\exists P = P^T \succ 0$ , tal que

$$
A^TPA-P\prec {\bf 0}
$$

LMIs? Mas o que é isso?

 $\triangleright$  LMIs – do inglês, Liner Matrix Inequalities – Desigualdades Matriciais Lineares Como se parece uma LMI? Forma canônica

$$
F(x)=F_0+\sum_{i=1}^n x_iF_i\succeq \mathbf{0}
$$

sendo  $x$  um vetor de  $n$  variáveis de decisão e as matrizes  $F_i = F_i^T$  são dadas (Simetria ´é necessária)

#### Exemplos simples de LMIs

Restrições lineares típicas  $(Ax \leq b)$ 

$$
a_i^T x \preceq b_i, \ \ i = 1, \dots, m
$$

$$
F(x) \succeq 0 \quad \Rightarrow \quad F(x) = \text{diag}\{b_i - a_i^T x\}
$$

• O caso escalar

$$
y\geq x \quad \Rightarrow \quad F(x)=y-x\geq 0
$$

• Estudo do sinal de uma matriz com elementos lineares

$$
P\succ{\bf 0}
$$

sendo  $P = P^T$ 

O estudo de estabilidade usando LMI advém da desigualdade matricial de Lyapunov ...

$$
F(x) = A^T P + P A \prec \mathbf{0}
$$

Para verificar se o sistema autônomo é assintoticamente estável, é necessário e suficiente verificar se as LMIs abaixo são factíveis

$$
\left\{\begin{array}{ccc}A^TP+PA&\prec&0\\&P&\succ&0\end{array}\right.
$$

com  $P = P^T$ 

Exemplo Estude <sup>a</sup> estabilidade do sistema descrito por

$$
\dot{x}(t) = \begin{bmatrix} 0 & 1 & 0 \\ 0 & 0 & 1 \\ -6 & -4 & -2 \end{bmatrix} x(t)
$$

utilizando as LMIs

Solução utilizar programação... Neste exemplo

LMILab

Script para solucionar a desigualdade de Lyapunov: estabilidade.m

```
function [P]=estabilidade(A)
% Exemplo de estudo de estabilidade usando LMIs
% matriz "A" atribuída na entrada da função
setlmis([]); \% início da montagem das LMIs
P=lmivar(1, [size(A,2) 1]); % P=P' - variável matricial nxn
                           % Forma padrão no LMILab => LMI < 0
lmiterm([1 1 1 P],1,A,'s'); % LMI #1: PA+A'P<0
lmiterm([-2 1 1 P],1,1); % LMI #2: P>0
lmis=getlmis; % "juntando" as LMIs #1 e 2
[tmin,xfeasp]=feasp(lmis); % Teste de factibilidade da LMIs.
                           % Se tmin<0 a LMI é factível.
```

```
if tmin \leq 0P=dec2mat(lmis,xfeasp,P); % "Remonta" a variável matricial P
                               % a partir das variáveis de decisão
                               % armazenadas em "xfeasp"
   disp('Sistema estável');
   disp('P='), disp(P)disp('Autovalores de P')
   disp(eig(P))
   disp('Autovalores de A')
   disp(eig(A))
else
   disp('Sistema instável')
end
```
 $\triangleright$  Resultado esperado? Verifique ...

 $\triangleright$  Utilizando a função lyap no MATLAB é possível verificar a estabilidade de um sistema autônomo também. Na prática o teste de estabilidade é o mesmo, porém lyap utiliza uma equação de Lyapunov:  $\exists P=P^T\succ{\bf 0}$  tal que

 $AP + PA^{T} = -I$ 

Exercício Computacional Escreva uma função para o problema de otimização abaixo e compare o resultado com a função lyap considerando o mesmo exemplo da página 25

$$
\begin{cases}\n\min_{P=P^T} & \text{Tr } \{P\} \\
\text{subject to a} & P \succ 0 \\
AP + PA^T \prec -I\n\end{cases}
$$

Por que os resultados são iguais?

Definição Um sistema dinâmico é denominado controlável se para qualquer estado inicial  $x_0$  e para qualquer estado final  $x_f$ , existe uma entrada "u" que transfere  $x_0$  para  $x_f$  em um tempo finito

 $\rightarrow$  Não há restrição quanto a trajetória do estado

Definição Um sistema dinâmico é denominado observável se para qualquer estado inicial desconhecido  $x_{0}$ , existe um tempo finito,  $\tilde{t}$  $t>0, \,$ tal que o conhecimento da entrada  $u$  e a saída  $y$  em  $[0,\tilde{t}]$  $t\,]$  são suficientes para determinar unicamente o estado inicial  $x_0$ 

$$
\Sigma_d=\left\{\begin{array}{rcl}x(t+1)&=&Ax(t)+Bu(t),&x(0)=x_0\\y(t)&=&Cx(t)+Du(t)\end{array}\right.
$$

Fazendo

$$
x(1) = Ax(0) + Bu(0),
$$
  

$$
x(2) = Ax(1) + Bu(1),...
$$

de forma genérica para o instante  $t$ , obtém-se a resposta a uma seqüência de entrada nã ão nula combinada com a resposta a condição inicial não nula

$$
x(t) = At x(0) + Bu(t-1) + ABu(t-2) + A2Bu(t-3) + ... + At-2Bu(1) + At-1Bu(0)
$$

U F M G<br>
c Reinaldo M. Palhares pag.25 Introdução ao Controle Robusto – Aula 5

1. Problema de Controle de Sistemas Determinar uma sequência  $u(\ell)$ ,  $\ell = 1, 2, \ldots, t$  que transfere  $x(0) \longrightarrow 0, t < \infty$ 

Definem-se

$$
\mathcal{U}_t \triangleq \begin{bmatrix} u(t-1) \\ u(t-2) \\ \vdots \\ u(0) \end{bmatrix}, \ \ \mathcal{P}_t \triangleq \begin{bmatrix} B & AB & A^2B & \cdots & A^{t-1}B \end{bmatrix}
$$

Portanto a resposta  $x(t)$  pode ser reescrita da forma

$$
x(t) = A^t x(0) + \mathcal{P}_t \, \mathcal{U}_t
$$

Como deseja-se estabilidade,  $x(t)$  é nulo

$$
\therefore \quad \mathcal{P}_t \, \mathcal{U}_t = - A^t x(0)
$$

- Para algum  $x(0)$  dado. Solução?
- Note que se  $A \in \mathbb{R}^{n \times n}$ , e  $B \in \mathbb{R}^{n \times m}$ , o posto de  $\mathcal{P}_t$  não irá aumentar se  $t > n$
- Existe uma sequência de controle  $\mathcal{U}_t$  que transfere o estado de  $x(0)$  para a origem, se posto $(\mathcal{P}_t) = n$ , neste caso o sistema é dito ser controlável e

$$
\mathcal{U}_t = -\mathcal{P}_t'\left[\mathcal{P}_t\mathcal{P}_t'\right]^{-1}A^t x(0)
$$

• Se  $t = n$ , então  $\mathcal{U}_t = -\mathcal{P}_t^{-1}A^t x(0)$ 

#### 2. Reconstruindo <sup>o</sup> Estado Inicial

Para  $u(t)$  conhecido. Determinar o estado inicial *desconhecido* a partir do conhecimento da seqüência de saída  $y(\ell)$  para  $\ell = 0, 1, 2, \ldots, t$ 

Defini-se

$$
\mathcal{Y}_t \triangleq \begin{bmatrix} y(0) \\ y(1) \\ y(2) \\ \vdots \\ y(t) \end{bmatrix}
$$

onde

$$
y(0) = Cx(0) + Du(0)
$$
  
\n
$$
y(1) = Cx(1) + Du(1) = C(Ax(0) + Bu(0)) + Du(1)
$$
  
\n
$$
y(2) = Cx(2) + Du(2) = C(A^{2}x(0) + ABu(0) + Bu(1)) + Du(2)
$$
  
\n
$$
\vdots
$$
  
\n
$$
y(t) = C(A^{t}x(0) + A^{t-1}Bu(0) + A^{t-2}Bu(1) + ... + ABu(t-2) + Bu(t-1)) + Du(t)
$$

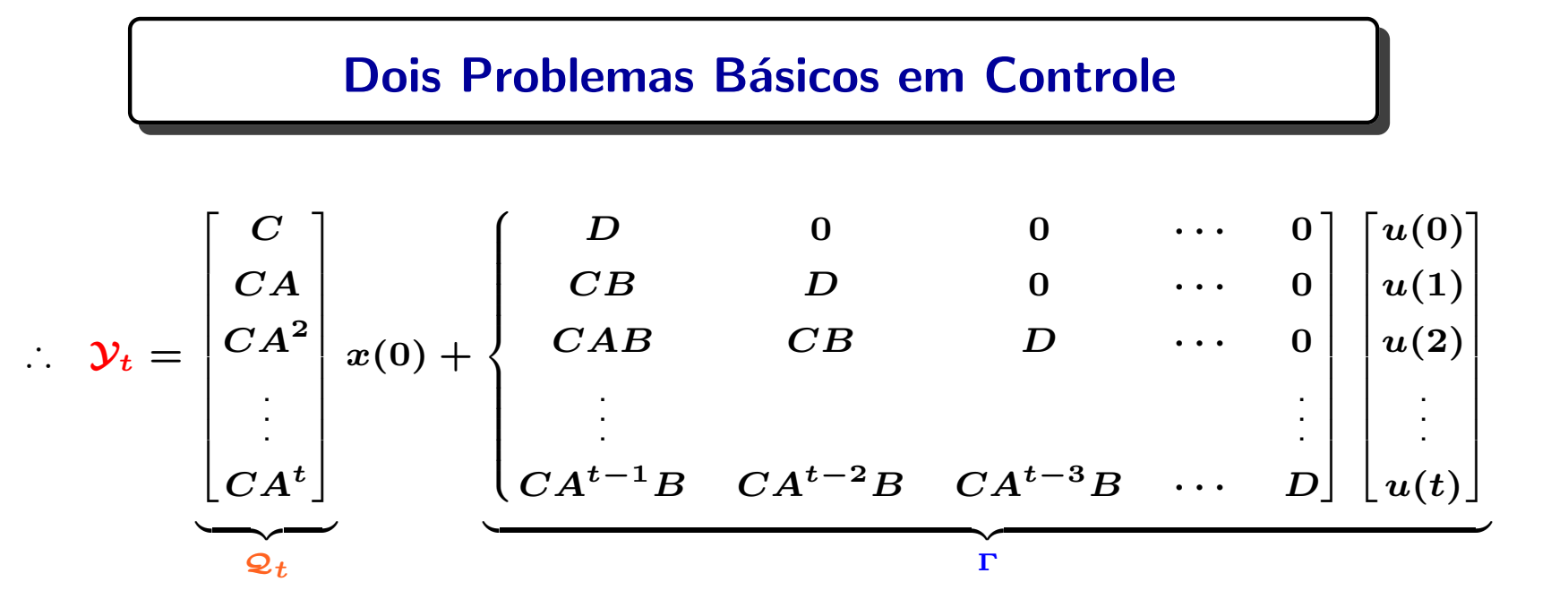

• Como  $\boldsymbol{\Gamma}$  é precisamente determinado, obtém-se  $\widetilde{\mathcal{Y}}$  $\mathcal{Y}_t = \mathcal{Y}_t - \Gamma$ 

> $\therefore$   $\widetilde{\mathcal{Y}}$  $t_t = \mathcal{Q}_t\,x(0)$

Se cada vetor  $y(i)$  tem r componentes, a matriz  $\mathcal{Q}_t$  tem ordem  $rt \times n$ . Existe solução se posto $(\mathcal{Q}_t)=n$ , neste caso o sistema é dito ser observável (detalhe, o posto de  $\mathcal{Q}_t$  não aumenta para  $t > n - 1$ !)

$$
\therefore \quad x(0|t) = \left[\mathcal{Q}'_t \mathcal{Q}_t\right]^{-1} \mathcal{Q}'_t \, \widetilde{\mathcal{Y}}_t
$$

## Controlabilidade

Teorema As afirmações a seguir são equivalentes:

- 1. O par  $(A, B)$  é controlável  $(A \in \mathbb{R}^{n \times n}$  e  $B \in \mathbb{R}^{n \times m}$ )
- 2. A matriz  $\boldsymbol{L_c}$  de ordem  $\boldsymbol{n} \times \boldsymbol{n}$  da forma

$$
L_c(t) = \int_0^t e^{A\tau} BB^T e^{A^T \tau} d\tau \quad \bigg( \quad = \sum_{\tau=0}^t A^{\tau} BB^T (A^{\tau})^T \bigg)
$$

´é nã ão singular ∀ $t>0$ . Particularmente se  $A$  é estável, então  $L_c\succ{\bf 0}$  tal que

$$
AL_c + L_cA^T = -BB^T
$$
 (para sistemas contínuos)

 $A L_c A^T - L_c = -BB^T$  (para sistemas discretos)

Neste caso,  $L_c$  é denominado Gramiano de Controlabilidade

3. A matriz de controlabilidade

$$
\bar{C} = \begin{bmatrix} B & AB & A^2B & \cdots & A^{n-1}B \end{bmatrix} \in \mathbb{R}^{n \times nm}, \quad \text{tem posto } n
$$

### Observabilidade

Teorema As afirmações a seguir são equivalentes:

- 1. O par  $(A, C)$  é observável  $(A \in \mathbb{R}^{n \times n} \in C \in \mathbb{R}^{r \times n})$
- 2. A matriz  $L_o$  de ordem  $n \times n$  da forma

$$
L_o(t) = \int_0^t e^{A^T \tau} C^T C e^{A \tau} d\tau \quad \bigg( \quad = \sum_{\tau=0}^t (A^{\tau})^T C^T C A^{\tau} \bigg)
$$

´é nã ão singular ∀ $t>0$ . Particularmente se  $A$  é estável, então  $L_o\succ{\bf 0}$  tal que

$$
ATLo+LoA=-CTC
$$
 (para sistemas contínuos)

$$
\boldsymbol{A}^T \boldsymbol{L_o} \boldsymbol{A} - \boldsymbol{L_o} = - \boldsymbol{C}^T \boldsymbol{C} \quad \text{ (para sistemas discretos)}
$$

Neste caso,  $L<sub>o</sub>$  é denominado Gramiano de Observabilidade

3. A matriz de observabilidade

$$
\bar{O} = \begin{bmatrix} C & CA & \cdots & CA^{n-1} \end{bmatrix}^T \in \mathbb{R}^{nr \times n}, \quad \text{tem posto } n
$$

<sup>c</sup> Reinaldo M. Palhares pag.32 Introdu¸c˜ao ao Controle Robusto – Aula <sup>5</sup>

# Controlabilidade, Observabilidade <sup>e</sup> MATLAB

- $\triangleright$  MATLAB: rank(ctrb(C)) posto da matriz de controlabilidade
- $\triangleright$  MATLAB: rank(obsv(0)) posto da matriz de observabilidade
- $\triangleright$  MATLAB: gram, dgram Gramiano de Controlabiliade ou Observabilidade (variação da Lyapunov)

LMIs? Basta reescrever o problema de otimização obtido para análise de estabilidade via Lyapunov, de forma apropriada para o sistema  $\{A, B, C\}$  e os gramianos de controlabilidade <sup>e</sup> observabilidade

 $\triangleright$  Nos dois últimos casos exigisse estabilidade para o sistema...